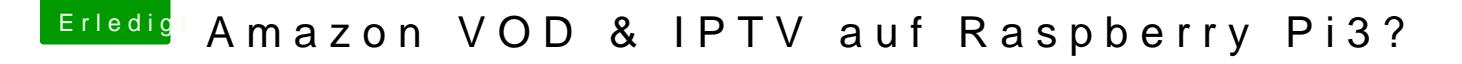

Beitrag von crusadegt vom 4. September 2017, 16:52

Kodi ist soweit in der letzten erhältlichen Version installiert... Aber Sprache auf Deutsch? Er zeigt mir nur Englisch an in der Liste... Uhrzeit Region etc konnte ich problemlos einstellen